## How to establish adobe photoshop cc mac

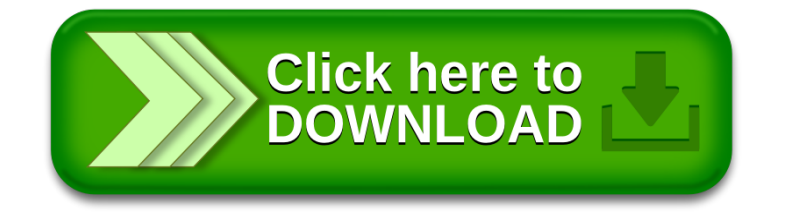